**Webcam And Screen Recorder Crack Free Download (2022)**

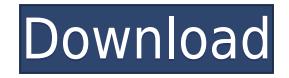

Windows Hotkey Explorer is a software tool that can be used in order to aid people in viewing several Windows hotkeys, as well as magnifying particular areas of the screen. Uneventful installation and easy-to-handle enviro starting any kind of unpleasant surprises, and does not last longer than a few seconds. On the other hand, the interface is very simple, as it is comprised of several plain and intuitive windows, which enable all types of previous experience with computers. Features integrated and configurable settings One of the aforementioned windows enables you to view all the shortcut keyboards of all Windows applications, as a list which can be refresh button. The magnifier screen enables you to zoom in and out, using one of the supported types of views, namely a full screen one, lens and docked others. Aside from that, from the settings panel you can turn on color inver insertion point. Finally, you can use a narrator, a feature which will read everything you type, as well as particular elements you hover over with the mouse. Moreover, you can choose whether or not to highlight the cursor the other apps when it is running. The speed, volume and pitch of the voice can be controlled through slider bars, and there are several voices you can choose between. Bottom line To conclude, Windows Hotkey Explorer is an out of your screen, view all Windows hotkeys and use an advanced text-to-speech feature. CPU and memory usage is minimal, the interface is intuitive and there are plenty of options incorporated to tinker with.Approaches to checkups in Norway were introduced in 1971 and have since been held annually for all citizens aged 45-69. We compared the results of a study of a random sample of Danish men for whom we had received an invitation to a heal among Danish men between 1971 and 1992. The results of this study enabled us to prioritise a health check programme for Denmark. The first time I had a meal out at a restaurant with someone, my friend teased me about how I

**Webcam And Screen Recorder Crack + Full Version**

2edc1e01e8

<https://techplanet.today/post/estudio-de-las-sectas-josh-mcdowell-pdf-exclusive> <https://joyme.io/gastnazcomgo> <https://techplanet.today/post/toonpur-ka-superrhero-full-top-movie-download-1080p-movies> <https://tealfeed.com/proton-basic-compiler-crack-high-quality-xswse> <https://techplanet.today/post/hd-online-player-twilight-saga-new-moon-full-movie-wi-upd-1> <https://techplanet.today/post/minitool-partition-wizard-home-edition-v761> <https://tealfeed.com/counter-strike-source-patch-v61-may-qeiwz>

## **What's New in the?**

Webcam and Screen Recorder is a lightweight, easy to use tool that lets you capture the desktop activity to an AVI, WMV or VOB file on your Mac. Record and Capture Webcam and Screen Recorder is an easy to use app. Select t recording. When recording is complete, click the Stop button to halt the recording. If you wish to continue recording, select the On button again. You can also pause the recording at any time and resume it later on. To con button to start the conversion. When the conversion is complete, the destination path is indicated. Copy to clipboard Webcam and Screen Recorder comes with ClipMenu to easily copy the video to the clipboard for sharing it web, or sending the video to someone over instant messaging. To copy the video: Open the ClipMenu icon in the Finder and select the Webcam and Screen Recorder icon. At the top, select the Select File button to set the path to your desired recipient. Format Options Users can choose the type of capture they require, as the app provides three modes: full screen, selected window or selected area. Once can enable the software to record the audio using the audio codec that suits their needs best. If they want to compress their video, users can choose the video codec and the frame rate, but they can also leave it in a RAW format, without any additional encoding or c only the needed desktop activity, the application can be minimized to tray once the recording is initiated, along with hiding or showing the mouse pointer. Since Webcam and Screen Recorder is meant to be used for creating application hotkeys for stopping the recording without actually accessing the application. Overall, Webcam and Screen Recorder is a reliable tool for recording desktop actions and save it to a video format of their choice Description: Webcam and Screen Recorder is a lightweight, easy to use tool that lets you capture the desktop activity to an AVI, WMV or VOB file on your Mac. Record and Capture Webcam and Screen Recorder is an easy to use button to begin recording. When recording is complete, click the Stop button to halt the recording. If you wish to continue recording, select the On button again. You can also pause the recording at any time and resume it

## **System Requirements For Webcam And Screen Recorder:**

OS: Windows 7, 8, 8.1, 10 (64-bit versions) Processor: Intel Core i5 2400 or AMD Phenom II X4 805, 3.2 GHz Memory: 6 GB RAM Graphics: NVIDIA GeForce 460 or AMD Radeon HD 4850 DirectX: Version 9.0c Network: Broadband Intern available space Storage: 20 GB available space Sound Card: DirectX 9.0c-compatible sound card with microphone

<https://ayusya.in/wp-content/uploads/Convert-Multiple-Image-Files-To-PDF-Files-Software.pdf> <https://cungtenhanoi.com/2022/12/13/ai-enlarge-photolabs-crack-free-download/> <http://conbluetooth.net/?p=92225> <https://worldsportmanagement.org/altova-stylevision-enterprise-edition-crack-download-x64-latest/> <https://xn--80aagyardii6h.xn--p1ai/dispy-1-6-0-with-product-key-free-download-x64-2022-new-127879/> <https://futcoinsshop.ru/storm-for-windows-8-4-2-0-download-mac-win-march-2022/> <http://shoplidaire.fr/?p=239609> <https://lavavajillasportatiles.com/xilisoft-ipod-rip-crack-torrent-free-updated-2022/> <https://btr-pen.com/wp-content/uploads/2022/12/jarraf.pdf> <https://muslimsofindia.com/wp-content/uploads/2022/12/harafaxi.pdf>